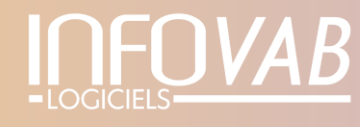

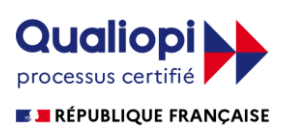

# **PROGRAMME DE FORMATION SAV+ « MODULE CONTRATS COLLECTIFS »**

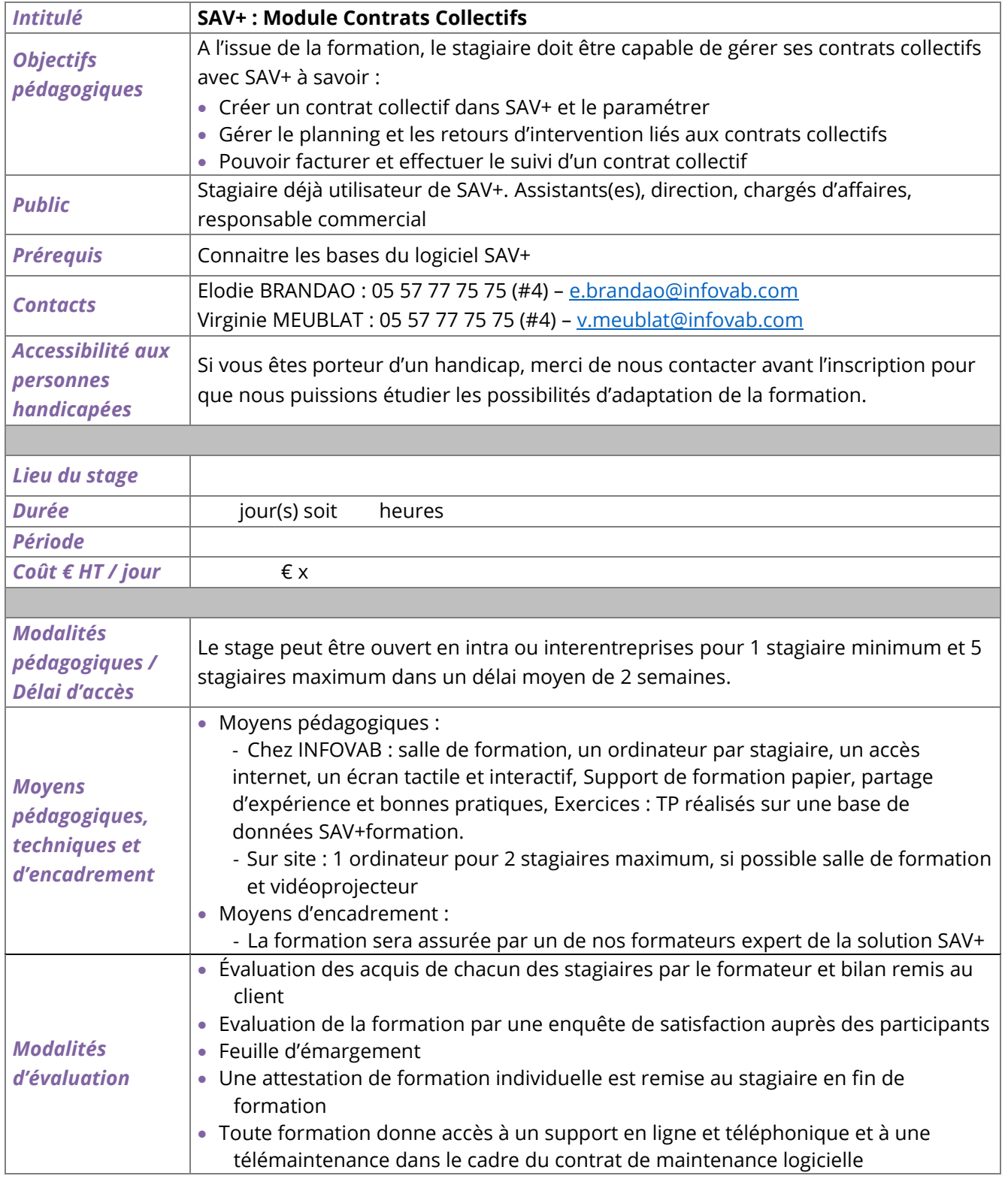

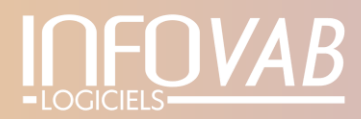

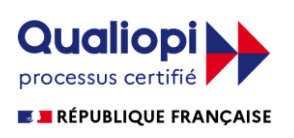

## *Contenu de la formation Cursus de base*

### **1. Création d'un Contrat Collectif**

- Paramètres du contrat : Donneur d'Ordre (DO), Typologie, Dénomination, Durée
- Paramétrage des résidences : notion d'Unité de Gestion (UG), import d'un fichier Logements, Lien DO/UG/Résidence/Logement
- Paramétrage Facturation : définition des prestations, périodicité de facturation, critères de regroupement, échéancier
- Paramétrage Exploitation : définition des interventions par résidence, Lien Intervention/Logement, planification par résidence
- Gestion des Reconductions, Avenants et Révisions de prix
- Pour les « Marchés à Bon de Commande » : gestion du bordereau de prix (définition, import de fichier, révision de prix)

#### **2. Planning et Compte rendu Interventions**

- Planning : saisie des RDV (liaison contrat, référence Intervention, délai intervention)
- Edition Avis de Visite et supports pour les techniciens
- Saisie des retours d'intervention : temps, pièces (P2/3), absences

#### **3. Gestion et Suivi des contrats**

3.1/ Facturation : Suivi de l'échéancier de facturation. Génération automatique des factures (sélection période, Client, Contrat, Unité de gestion)

#### 3.2/ Suivi des contrats :

- Suivi détaillé des interventions par logement
- Suivi des interventions non faites
- Suivi d'activité par prestation, par résidence ➔ Taux de pénétration
- Détail des remplacements P2/P3 par résidence (marchés à bon de commande)
- .../…